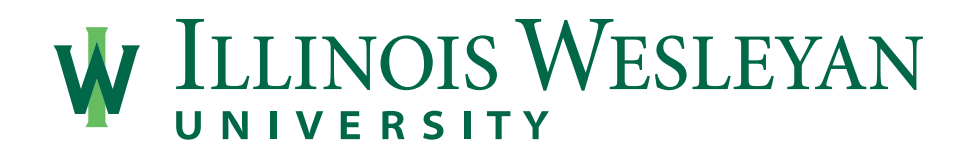

## **PURCHASING CARD APPLICATION**

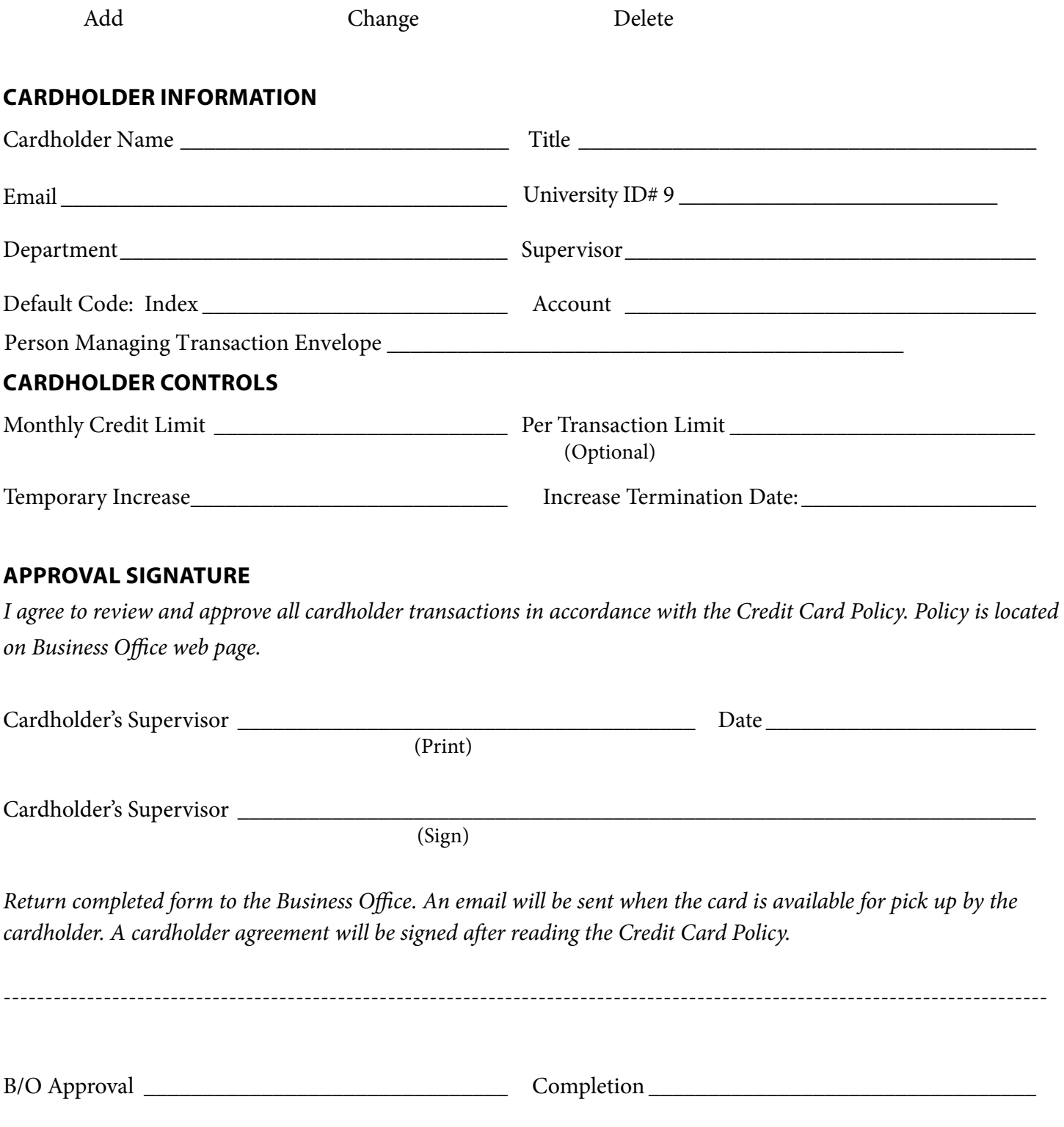